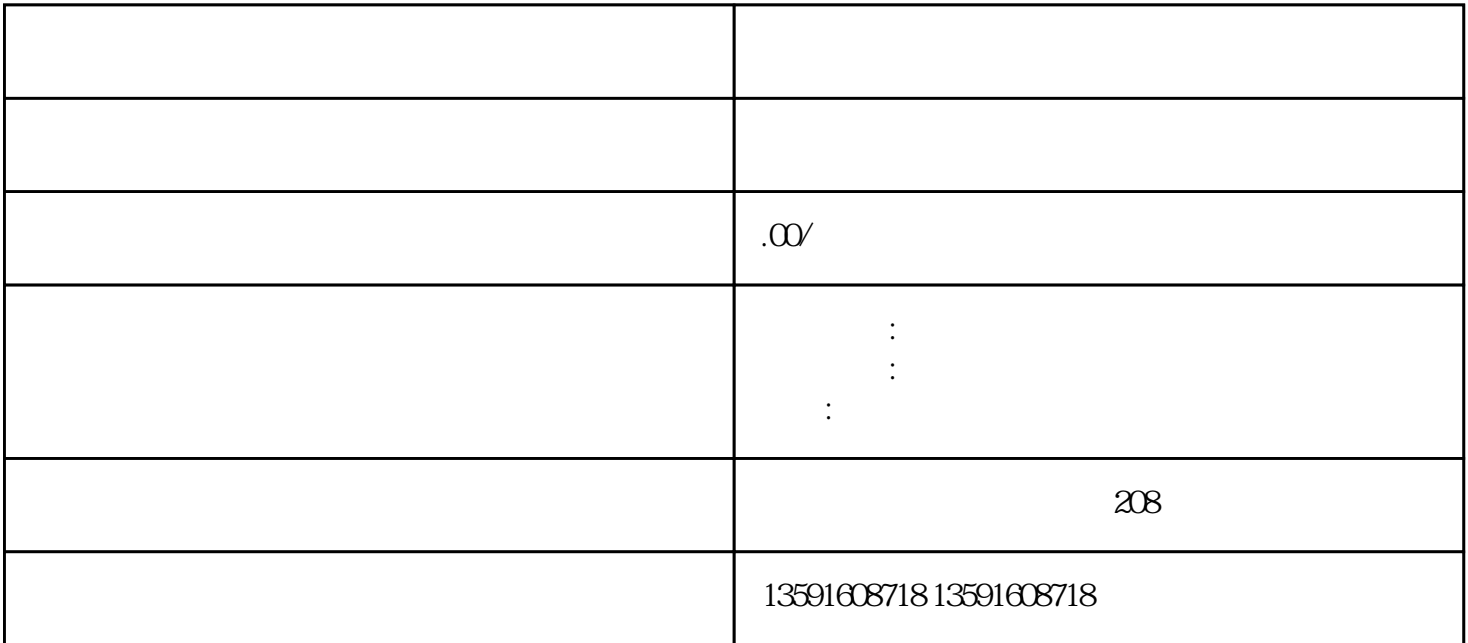

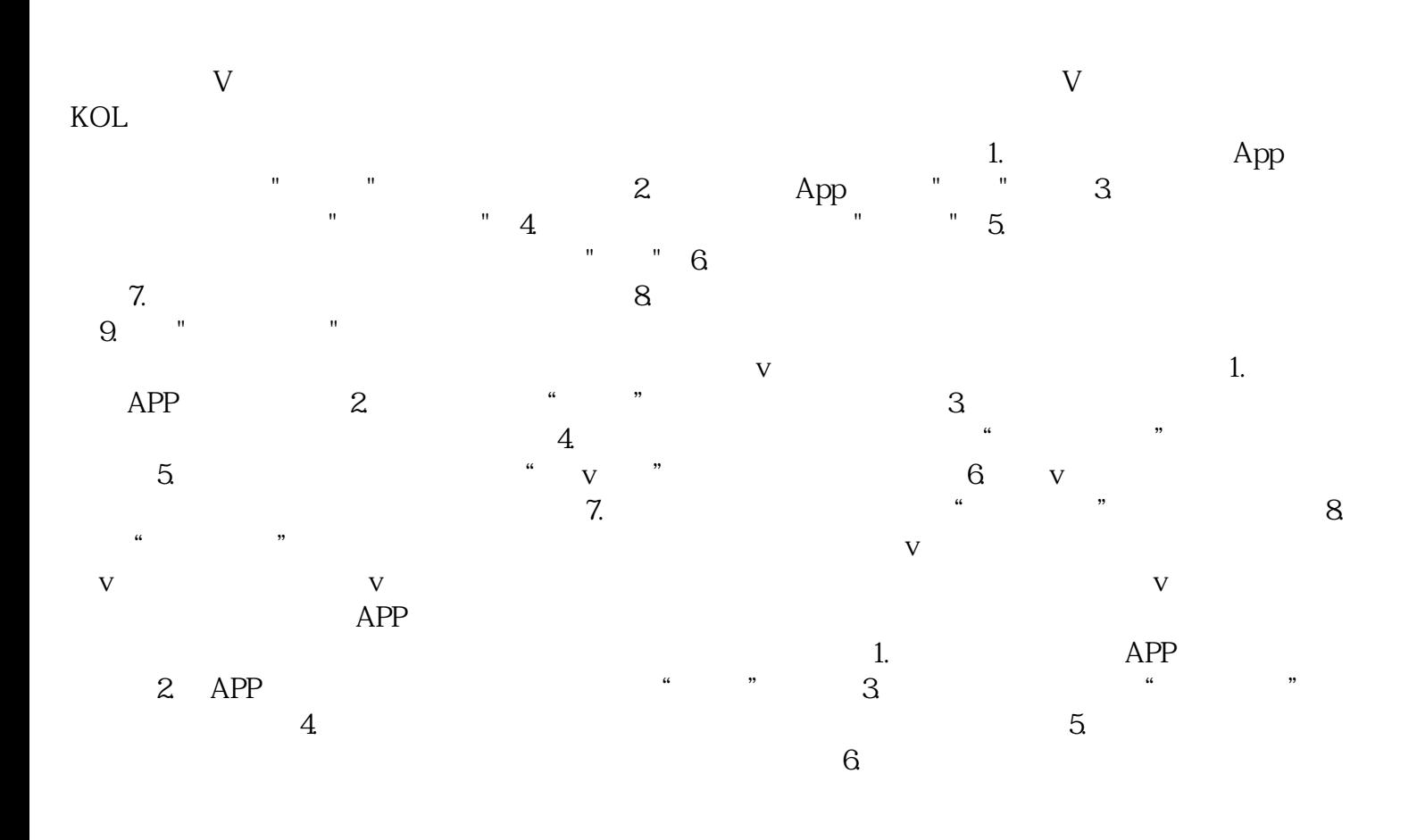

 $V$  and  $V$  $V$  $\rm V$